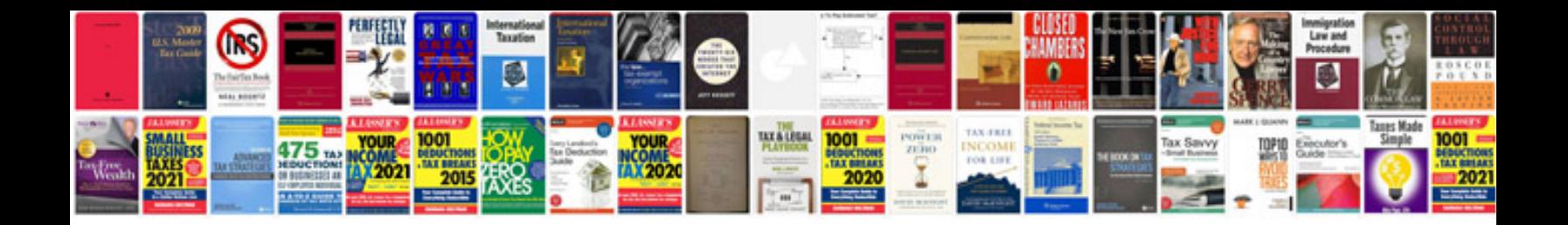

N 400 application form

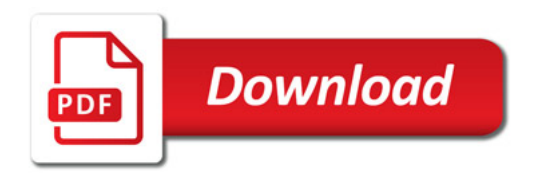

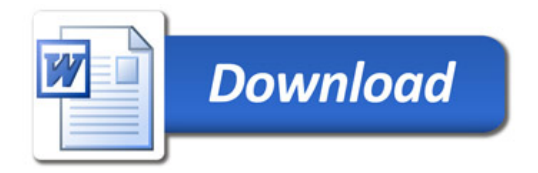